Írj programot, amelyben létrehozol egy tízelemű pozitív egész számokból álló tömböt. A tömböt töltesd fel a felhasználóval figyelve arra, hogy valóban pozitív számokat ad meg. Ha valós számot adna meg a felhasználó, akkor annak végét nyugodtan levághatod.

Ezután a tömb minden páratlan elemét cseréld ki a nála kisebb legnagyobb páros számra. Ezután írasd a tömböt a képernyőre egy sorba, szóközzel elválasztva a sor végén sortöréssel. A tömbváltozó neve legyen a saját vezetékneved első négy betűje (csupa kisbetűvel, ékezet nélkül).

Példa: Add meg a tömb 1. elemét! 3 Add meg a tömb 2. elemét! 5.9 Add meg a tömb 3. elemét! 1 Add meg a tömb 4. elemét! 14 Add meg a tömb 5. elemét! 9 Add meg a tömb 6. elemét! 7.5 Add meg a tömb 7. elemét! 3 Add meg a tömb 8. elemét! 19 Add meg a tömb 9. elemét! -5 Ez a szám negatív! Add meg a tömb 9. elemét! 5 Add meg a tömb 10. elemét! 2.1 (A program most alakítja át a számokat) Az átalakított tömb: 2 4 0 14 8 6 2 18 4 2

**Ahogy az eddigiekben is, a kék szöveg ezúttal sem kerül a képernyőre.**

## **A C++ program:**

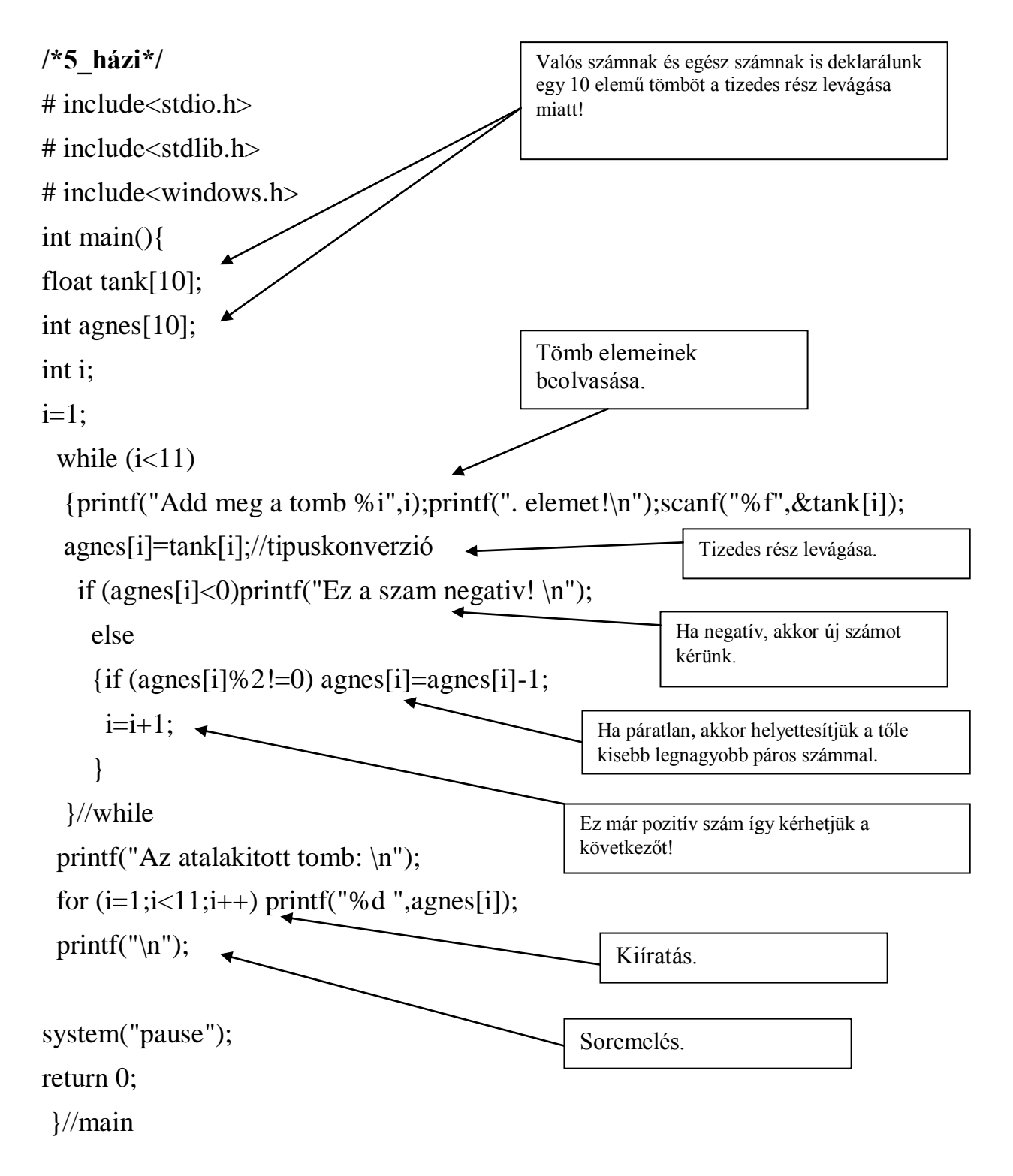